clear \*cd "F:\My Documents" \*cd "/Users/victorsimonsen/Documents/Master" cd "/Users/Espen/Documents/BI/Master Thesis" sysuse EV2 ssc install trimmean

#### \*RENAME

#### {

rename item 9 Revenue rename item 15 Depr rename item\_30 OtherIntExp rename item 39 NetIncome rename item 63 TotFixAss rename item 76 Cash rename item 78 TotCurAss rename item 86 RetEarn rename item 87 TotEq rename item 105 DivPay rename item 503 County rename item 11102 Industry rename item 13420 Age rename item 14018 UltPercInst rename item 15302 LargestFamOwn rename item 15304 FamCeo rename item\_15307 LargestFamNumOwn rename item 15311 UltOwnFam rename item 18011 CeoOwn rename item\_50109 Empl rename pcid Id rename vr Year rename item 17002 Listed rename item 6 Enterprise }

## xtset Id Year

\*DESTRING EMPLOYEES, COUNTY, INDUSTRY { destring Empl, generate(Empl\_n) force drop Empl rename Empl\_n Empl  $drop$  if  $Empl==0$ drop if mi(Empl)

destring County, replace split Industry,  $p("")$ destring Industry1, replace drop Industry2 Industry3

drop Industry rename Industry1 Industry }

## \*DROPS

```
{
drop if mi(Id)
drop if mi(Year)
drop if mi(Enterprise)
drop if mi(Revenue)
drop if mi(Depr)
drop if mi(OtherIntExp)
drop if mi(NetIncome)
drop if mi(TotFixAss)
drop if mi(TotCurAss)
drop if mi(Cash)
drop if mi(RetEarn)
drop if mi(TotEq)
drop if mi(DivPay)
drop if mi(County)
drop if mi(Industry)
drop if mi(Age)drop if mi(UltPercInst)
drop if mi(LargestFamOwn)
drop if mi(FamCeo)
drop if mi(LargestFamNumOwn)
drop if mi(UltOwnFam)
drop if mi(Listed)
drop if Enterprise=="ANS"
drop if Listed==1drop Listed
drop if TotFixAss<=0
drop if TotCurAss<=0
}
*INDUSTRY	CHANGE	MERGER
{
*merge 1:1 Id Year using "F:\My Documents\AfterIndChgNew.DTA"
*merge	1:1	Id	Year	using	"/Users/victorsimonsen/Documents/Master/IND.DTA"
merge 1:1 Id Year using "/Users/Espen/Documents/BI/Master
Thesis/AfterIndChgNew.DTA"
drop_merge
drop Industry
drop if NewInd == 0}
*INDUSTRY//
{
```
gen  $A = 0$ replace  $A = 1$  if inrange(NewInd,1001,3223) gen  $B = 0$ replace  $B = 1$  if inrange(NewInd,5100,9900) gen  $C = 0$ replace  $C = 1$  if inrange(NewInd,10110,33200) gen  $D = 0$ replace  $D = 1$  if inrange(NewInd,35111,35300) gen  $E = 0$ replace  $E = 1$  if inrange(NewInd,36000,39000) gen  $F = 0$ replace  $F = 1$  if inrange(NewInd,41101,43990) gen  $G = 0$ replace  $G = 1$  if inrange(NewInd,45111,47990) gen  $H = 0$ replace  $H = 1$  if inrange(NewInd,49100,53200) gen  $I = 0$ replace  $I = 1$  if inrange(NewInd,55101,56309) gen  $I = 0$ replace  $I = 1$  if inrange(NewInd,58110,63990) gen  $K = 0$ replace  $K = 1$  if inrange(NewInd,64100,66300) gen  $L = 0$ replace  $L = 1$  if inrange(NewInd,68100,68320) gen  $M = 0$ replace  $M = 1$  if inrange(NewInd,69100,75000) gen  $N = 0$ replace  $N = 1$  if inrange(NewInd,77100,82990) gen  $0 = 0$ replace  $0 = 1$  if inrange(NewInd,84110,84300) gen  $P = 0$ replace  $P = 1$  if inrange(NewInd,85100,85609) gen  $Q = 0$ replace  $Q = 1$  if inrange(NewInd,86101,88999) gen  $R = 0$ replace  $R = 1$  if inrange(NewInd,90011,93299) gen  $S = 0$ replace  $S = 1$  if inrange(NewInd,94100,96090) gen  $T = 0$ replace  $T = 1$  if inrange(NewInd,97000,97000) gen  $U = 0$ replace  $U = 1$  if inrange(NewInd,99000,99000) drop if  $K = 1$ drop if  $L == 1$ drop K L rename NewInd Industry } \* INDUSTRIES EXCL. G global Industries "A B C D E F H I J M N O P Q R S T"

```
*COUNTY
{
gen Oestfold = 0replace Oestfold = 1 if inrange(County,100,199)
gen Akershus = 0replace Akershus = 1 if inrange(County, 200, 299)
gen Oslo = 0replace Oslo = 1 if inrange(County, 300, 399)
gen Hedmark = 0replace Hedmark = 1 if inrange(County,400,499)
gen Oppland = 0replace Oppland = 1 if inrange(County,500,599)
gen Buskerud = 0replace Buskerud = 1 if inrange(County,600,699)
gen Vestfold = 0replace Vestfold = 1 if inrange(County, 700, 799)
gen Telemark = 0replace Telemark = 1 if inrange(County,800,899)
gen AustAgder = 0
replace AustAgder = 1 if inrange(County,900,999)
gen VestAgder = 0replace VestAgder = 1 if inrange(County,1000,1099)
gen Rogaland = 0replace Rogaland = 1 if inrange(County, 1100, 1199)
gen Hordaland = 0replace Hordaland = 1 if inrange(County, 1200,1299)
gen SognFjordane = 0replace SognFjordane = 1 if inrange(County,1400,1499)
gen MoereRomsdal = 0replace MoereRomsdal = 1 if inrange(County,1500,1599)
gen SoerTroendelag = 0replace SoerTroendelag = 1 if inrange(County,1600,1699)
gen NordTroendelag = 0replace NordTroendelag = 1 if inrange(County,1700,1799)
gen Nordland = 0replace Nordland = 1 if inrange(County,1800,1899)
gen Troms = 0replace Troms = 1 if inrange(County,1900,1999)
gen Finnmark = 0replace Finnmark = 1 if inrange(Countv,2000,2099)gen Unknown = 0replace Unknown = 1 if inrange(County,9900,9099)
drop	Unknown
```
gen Check = Oestfold + Akershus + Oslo + Hedmark + Oppland + Buskerud + Vestfold + Telemark + AustAgder + VestAgder + Rogaland + Hordaland + SognFjordane + MoereRomsdal + SoerTroendelag + NordTroendelag + Nordland + Troms + Finnmark

```
drop if Check == 0drop Check
}
*Counties	excl.	Oslo
global Counties "Oestfold Akershus Hedmark Oppland Buskerud Vestfold
Telemark AustAgder VestAgder Rogaland Hordaland SognFjordane
MoereRomsdal SoerTroendelag NordTroendelag Nordland Troms Finnmark"
*BNP	MERGER(?)
{
*merge 1:1 Id Year using "F:\My Documents\AfterBNPNew.dta"
*merge 1:1 Id Year using
"/Users/victorsimonsen/Documents/Master/BNP.DTA"
merge 1:1 Id Year using "/Users/Espen/Documents/BI/Master
Thesis/AfterBNPNew.DTA"
drop merge
}
*INFLATION	ADJUSTMENT
{
gen infl = 0replace infl = 3.14 if Year == 2000replace infl = 2.91 if Year == 2001replace \inf = 1.29 if Year == 2002
replace infl = 2.54 if Year == 2003replace infl = 0.37 if Year == 2004replace infl = 1.60 if Year == 2005replace \inf = 2.31 if Year == 2006
replace infl = 0.71 if Year == 2007replace \inf = 3.77 if Year == 2008
replace \inf = 2.16 if Year == 2009
replace infl = 2.45 if Year == 2010replace infl = 1.30 if Year == 2011replace infl = 0.64 if Year == 2012replace infl = 2.13 if Year == 2013replace infl = 2.09 if Year == 2014replace infl = 2.15 if Year == 2015gen RevenueInfl = Revenue
gen \text{Totals} = \text{TotCurAss} + \text{TotFixAss}gen TotAssInfl = TotAss
gen	NetIncomeInfl	=	NetIncome
gen \text{Depthfl} = \text{Depr}gen OtherIntExpInfl = OtherIntExp
gen CashInf = Cashgen RetEarnInfl = RetEarn
gen TotEqInfl = TotEq
```
gen  $DivPayInfl = DivPay$ 

 $gen\ TotFixAssInfl = TotFixAss$ 

gen TotCurAssInfl = TotCurAss

foreach x of varlist RevenueInfl TotAssInfl NetIncomeInfl DeprInfl OtherIntExpInfl CashInfl RetEarnInfl TotEqInfl DivPayInfl TotFixAssInfl TotCurAssInfl{

format `x'  $\%12.0g$ replace `x' = `x'\*1.3374 if Year ==  $2000$ replace  $x' = x' * 1.2967$  if Year == 2001 replace  $x' = x'' + 1.2600$  if Year == 2002 replace  $x' = x'' + 1.2440$  if Year == 2003 replace  $x' = x'' + 1.2131$  if Year == 2004 replace `x' = `x'\*1.2086 if Year ==  $2005$ replace  $x' = x'' + 1.1896$  if Year == 2006 replace  $x' = x'' + 1.1627$  if Year == 2007 replace  $x' = x' * 1.1545$  if Year == 2008 replace  $x' = x' * 1.1125$  if Year == 2009 replace  $x' = x'' + 1.0890$  if Year == 2010 replace  $x' = x'' + 1.0630$  if Year == 2011 replace  $x' = x'' + 1.0493$  if Year == 2012 replace  $x' = x' * 1.0426$  if Year == 2013 replace `x' = `x'\*1.0209 if Year ==  $2014$ }

}

bysort Id (Year): egen  $avgRev = mean(Revenuelnfl)$ drop if RevenueInfl $\leq$ = 0 drop if  $avgRev \leq 1000000$ format avgRev %12.0g

bysort Id (Year) : drop if  $N <$  (Year[N] - Year[1] + 1) \*Removing gaps

bysort Id (Year) : drop if  $_N = 1$ \*Removing firms with 1 obs

/////////////////////////////////// /////////////VARIABLER///////////// /////////////////////////////////// {

\*RETENTION RATE bysort Id (Year): gen RetRate = (RetEarnInfl[\_n]-RetEarnInfl[\_n-1])/NetIncomeInfl[\_n]\*100

\*CASH RATE

bysort Id (Year): gen CashRate =  $CashInfl/TotAssInfl*100$ drop if  $CashRate > 100$ 

\*AGE SQUARED gen  $AgeSq = Age*Age$ \*The distribution of age is believed to be exponential (Coad and Tamvada, 2008). Hence, we use the squared value of age.

\*SIZE gen  $Ln$ Revenue =  $ln(R$ evenueInfl $)$ gen  $LnAssets = ln(TotAssnfl)$ 

gen  $LnGrossFixAssets = ln(TotFixAssInfl-DeprInfl)$ 

\*ROA

gen RoA = (NetIncomeInfl-OtherIntExpInfl)/TotAssInfl\*100 \* Note: Some investors add interest expense back into net income when performing this calculation because they'd like to use operating returns before cost of borrowing

\* We subtract Int exp above because of the sign (-).

\*ROE gen RoE = NetIncomeInfl/TotEqInfl\*100

\*FAMILY DUMMY gen Family  $= 0$ replace Family = 1 if LargestFamOwn  $> 50$ 

\*PURE FAMILY gen PureFamily =  $0$ replace PureFamily =  $1$  if LargestFamOwn ==  $100$ gen PureFamEntr $= 0$ replace PureFamEntr =  $1$  if PureFamily ==  $1$  & LargestFamNumOwn ==  $1$ 

\*DEBT RATIO gen DebtRatio =  $(1-(TotEqInfl/TotAsInfl))^*100$ 

\*MARGINAL MAJORITY OWNER gen MargMajority = replace MargMajority =  $1$  if LargestFamOwn <= replace MargMajority =  $0$  if LargestFamOwn <=

\*SUPERMAJORITY OWNER 2/3 gen Supermajority =  $0$ replace Supermajority = 1 if LargestFamOwn>=  $66.67$ 

```
*SALES	GROWTH
```
bys Id: gen SalesGrowthPerc =  $[(Revenuelnfl[_n]/Revenuelnfl[_n-1])-1]*100$  if Year[\_n]-Year[\_n-1]==1

\*ASSETS GROWTH bys Id: gen LnAssetsGrowth =  $[LnAssets[$ n]-LnAssets $[n-1]$ <sup>\*</sup>100 if Year $[n]$ -Year[ $n-1$ ]==1

\*EMPLOYEE GROWTH bys Id: gen EmplGrowthPerc =  $((Empl[n]/Empl[n-1])-1)*100$  if Year[n]-Year[ $n-1$ ]==1

\*INVESTMENTS PROXY bys Id: gen InvestProxy = ((TotFixAssInfl[\_n]-DeprInfl[\_n])-(TotFixAssInfl[\_n-1]))/TotFixAssInfl\*100

\*LARGE/SMALL FIRMS qui sum avgRev, detail gen Large =  $1$  if avgRey >  $r(p95)$ gen Small = 1 if  $avgRev < r(p25)$ 

}

```
*DESCRIPTIVE	STATISTICS
```
{ /\* \*TRIMMING 

\*ALL FIRMS

foreach x of varlist TotAssInfl RevenueInfl Empl Age RoA RoE SalesGrowthPerc DebtRatio RetRate OtherIntExpInfl CashRate DeprInfl TotEqInfl NetIncomeInfl {

```
gen `x'TrimFamilyNo = `x' if Family == 0gen `x'TrimEntr = `x' if PureFamEntr == 1gen `x'TrimNotEntr = `x' if PureFamily == 1 \& PureFamEntr == 0 \&gen `x'TrimPureNo = `x' if PureFamily == 0 \& Family ==1gen `x'TrimCeo = `x' if FamCeo == 1 & Family == 1gen `x'TrimCeoNo = `x' if FamCeo == 0 & Family == 1tabstat `x', statistics (mean)
trimmean x', percent(1)tabstat `x'TrimFamilyNo, statistics( mean median )
trimmean `x'TrimFamilyNo, percent(1)
```
tabstat `x'TrimEntr, statistics( mean median )

trimmean `x'TrimEntr, percent(1) tabstat `x'TrimNotEntr, statistics( mean median ) trimmean `x'TrimNotEntr, percent(1) tabstat `x'TrimPureNo, statistics( mean median ) trimmean `x'TrimPureNo, percent(1)

tabstat `x'TrimCeo, statistics( mean median ) trimmean `x'TrimCeo, percent(1) tabstat `x'TrimCeoNo, statistics( mean median ) trimmean `x'TrimCeoNo, percent(1)

qui drop `x'TrimFamilyNo `x'TrimEntr `x'TrimNotEntr `x'TrimPureNo `x'TrimCeo `x'TrimCeoNo

}

# \*SMALL FIRMS

foreach x of varlist TotAssInfl RevenueInfl Empl Age RoA RoE SalesGrowthPerc DebtRatio {

gen `x'TrimFamilyNo = `x' if Family ==  $0 \&$  Small ==  $1$ gen `x'TrimEntr = `x' if PureFamEntr ==  $1 \&$  Small ==  $1 \&$ gen `x'TrimNotEntr = `x' if PureFamily ==  $1 \&$  PureFamEntr ==  $0 \&$ Small  $== 1$ gen `x'TrimPureNo = `x' if PureFamily ==  $0 \&$  Family ==  $1 \&$  Small  $== 1$ gen `x'TrimCeo = `x' if  $FamC$ eo == 1 &  $Family$  == 1 &  $Small$  == 1 gen `x'TrimCeoNo = `x' if FamCeo ==  $0 \&$  Family ==1  $\&$  Small == 1 tabstat `x', statistics( mean median ) trimmean  $x'$ , percent $(1)$ tabstat `x'TrimFamilyNo, statistics( mean median ) trimmean `x'TrimFamilyNo, percent(1) tabstat `x'TrimEntr, statistics( mean median ) trimmean  $\gamma$ <sup>T</sup>rimEntr, percent(1) tabstat `x'TrimNotEntr, statistics( mean median ) trimmean `x'TrimNotEntr, percent(1) tabstat `x'TrimPureNo, statistics( mean median ) trimmean `x'TrimPureNo, percent(1) tabstat `x'TrimCeo, statistics( mean median ) trimmean `x'TrimCeo, percent(1) tabstat `x'TrimCeoNo, statistics( mean median ) trimmean `x'TrimCeoNo, percent(1)

```
qui drop `x'TrimFamilyNo `x'TrimEntr `x'TrimNotEntr
`x'TrimPureNo	`x'TrimCeo	`x'TrimCeoNo
}
*LARGE	FIRMS
foreach x of varlist TotAssInfl RevenueInfl Empl Age RoA RoE SalesGrowthPerc
DebtRatio {
             gen `x'TrimFamilyNo = `x' if Family == 0 & Large == 1gen `x'TrimEntr = `x' if PureFamEntr == 1 \& Large == 1gen `x'TrimNotEntr = `x' if PureFamily == 1 \& PureFamEntr == 0 \&Large == 1gen `x'TrimPureNo = `x' if PureFamily == 0 \& Family == 1 \& Large
== 1gen `x'TrimCeo = `x' if FamCeo == 1 \& Family == 1 \& Large == 1gen `x'TrimCeoNo = `x' if Famee == 0 & Family ==1 & Large == 1
             tabstat x', statistics (mean median)
             trimmean x', percent(1)tabstat `x'TrimFamilyNo, statistics( mean median )
             trimmean `x'TrimFamilyNo, percent(1)
             tabstat `x'TrimEntr, statistics( mean median )
             trimmean `x'TrimEntr, percent(1)
             tabstat `x'TrimNotEntr, statistics( mean median )
             trimmean `x'TrimNotEntr, percent(1)
             tabstat `x'TrimPureNo, statistics( mean median )
             trimmean `x'TrimPureNo, percent(1)
             tabstat `x'TrimCeo, statistics( mean median )
             trimmean `x'TrimCeo, percent(1)
             tabstat `x'TrimCeoNo, statistics( mean median )
             trimmean `x'TrimCeoNo, percent(1)
             qui drop `x'TrimFamilyNo `x'TrimEntr `x'TrimNotEntr
`x'TrimPureNo	`x'TrimCeo	`x'TrimCeoNo
}
//YEARLY//
*TRIMMED	SALES	GROWTH	
foreach i of num 2001/2015{
                    disp `i' " Sales Growth"
                    disp	"Family:"
                    trimmean SalesGrowthPerc if Year == `i' & Family == 1,
percent(1)
```

```
disp	"Non-family:"
```

```
trimmean SalesGrowthPerc if Year == \iotai' & Family == 0,
percent(1)
                    }
*TRIMMED	ROA
foreach i of num 2001/2015{
                    disp 'i' " RoA"
                    disp	"Family:"
                    trimmean RoA if Year == `i' & Family == 1, percent(1)
                    disp "Non-family:"
                    trimmean RoA if Year == `i' & Family == 0, percent(1)
                    }
*TRIMMED	DEBT	RATIO
foreach i of num 2000/2015{
                    disp 'i' " Debt Ratio"
                    disp	"Family:"
                    trimmean DebtRatio if Year == `i' & Family == 1, percent(1)
                    disp	"Non-family:"
                    trimmean DebtRatio if Year == `i' & Family == 0, percent(1)
                    }
*TRIMMED	TOTAL	ASSETS	GROWTH
foreach i of num 2001/2015{
                    disp `i' " Total Assets Growth"
                    disp	"Family:"
                    trimmean LnAssetsGrowth if Year == `i' & Family == 1,
percent(1)
                    disp "Non-family:"
                    trimmean LnAssetsGrowth if Year == `i' & Family == 0,
percent(1)
                    }
*EMPLOYEE	GROWTH
foreach i of num 2001/2015{
                    disp 'i' " Employee Growth"
                    disp	"Family:"
                    trimmean EmplGrowthPerc if Year == \iota<sup>'</sup> & Family == 1,
percent(1)
                    disp	"Non-family:"
                    trimmean EmplGrowthPerc if Year == `i' & Family == 0,
percent(1)
                    }
*SMALL	/	LARGE
{
*SMALL	TRIMMED	SALES	GROWTH	
foreach i of num 2001/2015{
                    disp `i' " Sales Growth Small"
                    disp	"Family:"
                    trimmean SalesGrowthPerc if Year == `i' & Family == 1 &
Small == 1, percent(1)
```

```
disp "Non-family:"
                    trimmean SalesGrowthPerc if Year == `i' & Family == 0 &Small == 1, percent(1)}
*SMALL	TRIMMED	ROA
foreach i of num 2001/2015{
                    disp `i' " RoA Small"
                    disp	"Family:"
                    trimmean RoA if Year == `i' & Family == 1 & Small == 1,
percent(1)
                    disp "Non-family:"
                    trimmean RoA if Year == `i' & Family == 0 \& Small == 1,
percent(1)
                    }
*SMALL	TRIMMED	DEBT	RATIO
foreach i of num 2000/2015{
                    disp `i' " Debt Ratio Small"
                    disp	"Family:"
                    trimmean DebtRatio if Year == `i' & Family == 1 & Small ==
1, percent(1)disp	"Non-family:"
                    trimmean DebtRatio if Year == `i' & Family == 0 \& Small ==
1, percent(1)}
*SMALL	TRIMMED	TOTAL	ASSETS	GROWTH
foreach i of num 2001/2015{
                    disp `i' " Total Assets Growth Small"
                    disp	"Family:"
                    trimmean LnAssetsGrowth if Year == `i' & Family == 1 \&Small == 1, percent(1)disp "Non-family:"
                    trimmean LnAssetsGrowth if Year == `i' & Family == 0 \&Small == 1, percent(1)}
*SMALL	EMPLOYEE	GROWTH
foreach i of num 2001/2015{
                    disp `i' " Employee Growth Small"
                    disp	"Family:"
                    trimmean EmplGrowthPerc if Year == `i' & Family == 1 &
Small == 1, percent(1)disp	"Non-family:"
                    trimmean EmplGrowthPerc if Year == `i' & Family == 0 \&Small == 1, percent(1)}
*LARGE	TRIMMED	SALES	GROWTH	
foreach i of num 2001/2015{
                    disp `i' " Sales Growth Large"
                    disp	"Family:"
```

```
trimmean SalesGrowthPerc if Year == `i' & Family == 1 &
Large == 1, percent(1)disp "Non-family:"
                    trimmean SalesGrowthPerc if Year == `i' & Family == 0 < xLarge == 1, percent(1)}
*LARGE	TRIMMED	ROA
foreach i of num 2001/2015{
                    disp `i' " RoA Large"
                    disp	"Family:"
                    trimmean RoA if Year == `i' & Family == 1 & Large == 1,
percent(1)
                    disp	"Non-family:"
                    trimmean RoA if Year == `i' & Family == 0 & Large == 1,
percent(1)
                    }
*LARGE	TRIMMED	DEBT	RATIO
foreach i of num 2000/2015{
                    disp `i' " Debt Ratio Large"
                    disp	"Family:"
                    trimmean DebtRatio if Year == `i' & Family == 1 & Large ==
1, percent(1)disp	"Non-family:"
                    trimmean DebtRatio if Year == `i' & Family == 0 & Large ==
1, percent(1)}
*LARGE	TRIMMED	TOTAL	ASSETS	GROWTH
foreach i of num 2001/2015disp `i' " Total Assets Growth Large"
                    disp	"Family:"
                    trimmean LnAssetsGrowth if Year == `i' & Family == 1 &
Large == 1, percent(1)disp "Non-family:"
                    trimmean LnAssetsGrowth if Year == `i' & Family == 0 \&Large == 1, percent(1)}
*LARGE	EMPLOYEE	GROWTH
foreach i of num 2001/2015{
                    disp 'i' " Employee Growth Large"
                    disp	"Family:"
                    trimmean EmplGrowthPerc if Year == `i' & Family == 1 \&Large == 1, percent(1)disp "Non-family:"
                    trimmean EmplGrowthPerc if Year == `i' & Family == 0 &Large == 1, percent(1)}
}
*/
}
```
//TRIMMING FOR REGRESSIONS // SalesGrowthPerc gen  $TsalesGrowthPerc = .$ sum SalesGrowthPerc, d replace TSalesGrowthPerc = SalesGrowthPerc if SalesGrowthPerc <  $r(p99)$ 

// ROBUST TESTING { gen  $TLnAssetsGrowth =$ . sum LnAssetsGrowth, d replace TLnAssetsGrowth = LnAssetsGrowth if LnAssetsGrowth <  $r(p99)$ 

#### // Regression

xtreg TLnAssetsGrowth Family PureFamily RoA Age AgeSq BNP L.InvestProxy L.RetRate L.CashRate L.DebtRatio Empl \$Industries \$Counties i.Year

 // FIXED EFFECTS & RANDOM EFFECTS xtreg TLnAssetsGrowth Family BNP L.InvestProxy L.RetRate L.CashRate RoA L.DebtRatio Age AgeSq Empl i.Year, fe estimate store fe

xtreg TLnAssetsGrowth Family BNP L.InvestProxy L.RetRate L.CashRate RoA L.DebtRatio Age AgeSq Empl i.Year, re estimate store re hausman fe re

 // PROPENSITY SCORE MATCHING //Full Sample capture teffects psmatch (TLnAssetsGrowth) (Family InvestProxy CashRate RoA DebtRatio Age Empl), osample(error)  $drop$  if  $error==1$ teffects psmatch (TLnAssetsGrowth) (Family InvestProxy CashRate RoA DebtRatio Age Empl)

## //HECKMAN

heckman TLnAssetsGrowth InvestProxy CashRate RoA DebtRatio Age Empl, select(Family = InvestProxy CashRate RoA DebtRatio Age Empl)

## }

rename LnAssets Size

gen  $FamOwn = Family*LargestFamOwn$ 

## //REGRESSION

xtreg TSalesGrowthPerc Family xtreg TSalesGrowthPerc Family RoA L.Size Age AgeSq BNP xtreg TSalesGrowthPerc Family RoA L.Size Age AgeSq BNP L.InvestProxy L.RetRate L.CashRate L.DebtRatio Empl

xtreg TSalesGrowthPerc Family RoA L.Size Age AgeSq BNP L.InvestProxy L.RetRate L.CashRate L.DebtRatio Empl \$Industries

xtreg TSalesGrowthPerc Family RoA L.Size Age AgeSq BNP L.InvestProxy L.RetRate L.CashRate L.DebtRatio Empl \$Industries \$Counties

xtreg TSalesGrowthPerc Family RoA L.Size Age AgeSq BNP L.InvestProxy L.RetRate L.CashRate L.DebtRatio Empl \$Industries \$Counties i.Year xtreg TSalesGrowthPerc Family Supermajority RoA L.Size Age AgeSq BNP L.InvestProxy L.RetRate L.CashRate L.DebtRatio Empl \$Industries \$Counties i.Year 

xtreg TSalesGrowthPerc Family PureFamily RoA L.Size Age AgeSq BNP L.InvestProxy L.RetRate L.CashRate L.DebtRatio Empl \$Industries \$Counties i.Year 

\* FIXED EFFECTS & RANDOM EFFECTS

xtreg TSalesGrowthPerc Family BNP L.Size L.InvestProxy L.RetRate L.CashRate RoA L.DebtRatio Age AgeSq Empl i.Year, fe

estimate store fe

xtreg TSalesGrowthPerc L.Family BNP L.Size L.InvestProxy L.RetRate L.CashRate RoA L.DebtRatio Age AgeSq Empl i.Year, fe

xtreg TSalesGrowthPerc Family BNP L.Size L.InvestProxy L.RetRate L.CashRate RoA L.DebtRatio Age AgeSq Empl i.Year, re estimate store re hausman fe re

# \* PROPENSITY SCORE MATCHING

{ /\*

//Full Sample

capture teffects psmatch (TSalesGrowthPerc) (Family Size InvestProxy CashRate RoA DebtRatio Age Empl), osample(error)  $drop$  if  $error==1$ 

teffects psmatch (TSalesGrowthPerc) (Family Size InvestProxy CashRate RoA DebtRatio Age Empl)

//Small Sample capture teffects psmatch (TSalesGrowthPerc) (Family Size InvestProxy CashRate  $RoA$  DebtRatio Age Empl) if Small==1, osample(error1) drop if  $error1 == 1$ teffects psmatch (TSalesGrowthPerc) (Family Size InvestProxy CashRate RoA DebtRatio Age Empl) if  $Small==1$ 

//Large Sample

```
capture teffects psmatch (TSalesGrowthPerc) (Family Size InvestProxy CashRate
RoA DebtRatio Age Empl) if Large==1, osample(error2)
drop if error2 == 1teffects psmatch (TSalesGrowthPerc) (Family Size InvestProxy CashRate RoA
DebtRatio Age Empl) if Large==1
*/
}
/*
*HECKMAN
heckman TSalesGrowthPerc Size InvestProxy CashRate RoA DebtRatio Age Empl,
select(Family = Size InvestProxy CashRate RoA DebtRatio Age Empl)
*/
**COHORT**
drop if Year < 2010drop if Age > 7drop if Year == 2010 \& Age != 2drop if Year == 2011 \& Age != 3drop if Year == 2012 \& \text{Age} != 4drop if Year == 2013 \& Age != 5drop if Year == 2014 \& Age != 6drop if Year == 2015 \& Age != 7{
/*
*Family	in	every	year	2010-2015
bysort Id (Year) : drop if Family !=1 & Year == 2010 | Family != 1 & Year == 2011\vert Family != 1 & Year == 2012 | Family != 1 & Year == 2013 | Family != 1 & Year ==
2014 | Family != 1 & Year == 2015bysort Id (Year) : drop if N==1sum TSalesGrowthPerc if Year == 2010, d
sum TSalesGrowthPerc if Year == 2011, d
sum TSalesGrowthPerc if Year == 2012, d
sum TSalesGrowthPerc if Year == 2013, d
sum TSalesGrowthPerc if Year == 2014, d
sum TSalesGrowthPerc if Year == 2015, d
gen Cohort = 1export excel Id Year TSalesGrowthPerc Age Cohort using
"/Users/Espen/Documents/BI/Master	Thesis/CohortFamily.xlsx",
firstrow(variables) replace
*export	excel	Id	Year	TSalesGrowthPerc	Age	Cohort	using	"F:\My	
Documents\CohortFamily.xlsx", firstrow(variables) replace
```
\*Non-Family in every year 2010-2015

```
bysort Id (Year) : drop if Family ==1 & Year == 2010 | Family == 1 & Year ==2011 | Family == 1 \& Year == 2012 | Family == 1 \& Year == 2013 | Family == 1 \&Year == 2014 | Family == 1 & Year == 2015bysort Id (Year) : drop if N=-1sum TSalesGrowthPerc if Year == 2010, d
sum TSalesGrowthPerc if Year == 2011, d
sum TSalesGrowthPerc if Year == 2012, d
sum TSalesGrowthPerc if Year == 2013, d
sum TSalesGrowthPerc if Year == 2014, d
sum TSalesGrowthPerc if Year == 2015, d
gen Cohort = 0export excel Id Year TSalesGrowthPerc Age Cohort using
"/Users/Espen/Documents/BI/Master	Thesis/CohortNonFamily.xlsx",	
firstrow(variables) replace
*export excel Id Year TSalesGrowthPerc Age Cohort using "F:\My
Documents\CohortNonFamily.xlsx", firstrow(variables) replace
*/
/*
*TESTING	FAMILY	IN	EVERY	YEAR	VERSUS	NON-FAMILY	IN	EVERY	YEAR
*NB.	Must	have	created	Cohort.dta	from	CohortFamily	and	CohortNonFamily	
first
clear	all
cd "/Users/Espen/Documents/BI/Master Thesis"
*cd	"F:\My	Documents\
sysuse Cohort
ttest TSalesGrowthPerc, by(Cohort)
*/
}
*Family	-->	Non-Family
keep if Id == 769038729 | Id == 769139349| Id == 769259379| Id ==
769394479 | Id == 769473519| Id == 769553399| Id == 769655629| Id
== 769695139 | Id = 770072289| Id = 770379959| Id = =
      869006371| Id == 869025349| Id == 869044486| Id ==
      869060163| Id == 869100665| Id == 869102052| Id ==
      869140772| Id == 869147935| Id == 869162160| Id ==
      869204894| Id == 869277769| Id == 869287856| Id ==
      869301211| Id == 869309009| Id == 869332625| Id ==
      869349046| Id == 869367327| Id == 869381188| Id ==
      869393000| Id == 869411055| Id == 869416893| Id ==
      869458333| Id == 869462358| Id == 869472554| Id ==
      869474229| Id == 869480294| Id == 869480759| Id ==
      869481938| Id == 869497753| Id == 869526472| Id ==
      869543223| Id == 869599301| Id == 869624812| Id ==
      869634621| Id == 869652157| Id == 869662187| Id ==
      869685892| Id == 869691497| Id == 869696567| Id ==
      869697044| Id == 869707871| Id == 869708542| Id ==
      869716352| Id == 869718916| Id == 869721372| Id ==
```

```
869726479| Id == 869786763| Id == 869825783| Id ==
      869896642| Id == 869983170| Id == 870029409| Id ==
      870044347| Id == 870052936| Id == 870058253| Id ==
      870061795| Id == 870118958| Id == 870128934| Id ==
      870134389| Id == 870156277| Id == 870202636| Id ==
      870248840| Id == 870282016| Id == 870298491| Id ==
      870322347| Id == 870331152| Id == 870334167| Id ==
      870435025| Id == 870454894| Id == 870469107sum TSalesGrowthPerc if Family == 1sum TSalesGrowthPerc if Family == 0ttest	TSalesGrowthPerc,	by(Family)
*Non-Family	-->	Family
keep if Id == 769161839| Id == 769215129| Id == 769318689| Id ==
769394479| Id == 769679149| Id == 769913029| Id == 769970389| Id ==
770084419| Id == 770154909| Id == 770216669| Id == 770345239| Id ==
869006371| Id == 869037857| Id == 869056287| Id == 869100665| Id ==
869106349| Id == 869170036| Id == 869196464| Id == 869235281| Id ==
869243041| Id == 869266632| Id == 869279993| Id == 869292258| Id ==
869313128| Id == 869320189| Id == 869323998| Id == 869324808| Id ==
869329048| Id == 869341434| Id == 869360450| Id == 869373177| Id ==
869378886| Id == 869383509| Id == 869391186| Id == 869393000| Id ==
869423596| Id == 869428818| Id == 869447175| Id == 869457713| Id ==
869464315| Id == 869466615| Id == 869480294| Id == 869481938| Id ==
869495880| Id == 869546384| Id == 869553880| Id == 869561523| Id ==
869567539| Id == 869583957| Id == 869584000| Id == 869630548| Id ==
869634218| Id == 869636731| Id == 869665632| Id == 869670330| Id ==
869671000| Id == 869685892| Id == 869696173| Id == 869710870| Id ==
869712800| Id == 869713458| Id == 869717634| Id == 869724855| Id ==
869729178| Id == 869738615| Id == 869746178| Id == 869751806| Id ==
869758345| Id == 869777272| Id == 869778346| Id == 869786763| Id ==
869794288| Id == 869822454| Id == 869823985| Id == 869825783| Id ==
869829323| Id == 869925640| Id == 869930147| Id == 869931140| Id ==
869958326| Id == 869967244| Id == 869972249| Id == 869976093| Id ==
869977447| Id == 869984701| Id == 869997886| Id == 870022937| Id ==
870025428| Id == 870041480| Id == 870044347| Id == 870044882| Id ==
870050572| Id == 870053071| Id == 870058304| Id == 870071930| Id ==
870076389| Id == 870123863| Id == 870125212| Id == 870129158| Id ==
870134389| Id == 870148392| Id == 870176003| Id == 870179085| Id ==
870198211| Id == 870200163| Id == 870202860| Id == 870208368| Id ==
870217805| Id == 870242354| Id == 870259718| Id == 870309428| Id ==
870322347| Id == 870331152| Id == 870334167| Id == 870353417| Id ==
870363799| Id == 870396726| Id == 870469107sum TSalesGrowthPerc if Family == 1sum TSalesGrowthPerc if Family == 0ttest TSalesGrowthPerc, by(Family)
```
/\*

\*These become non-fam in (#35):

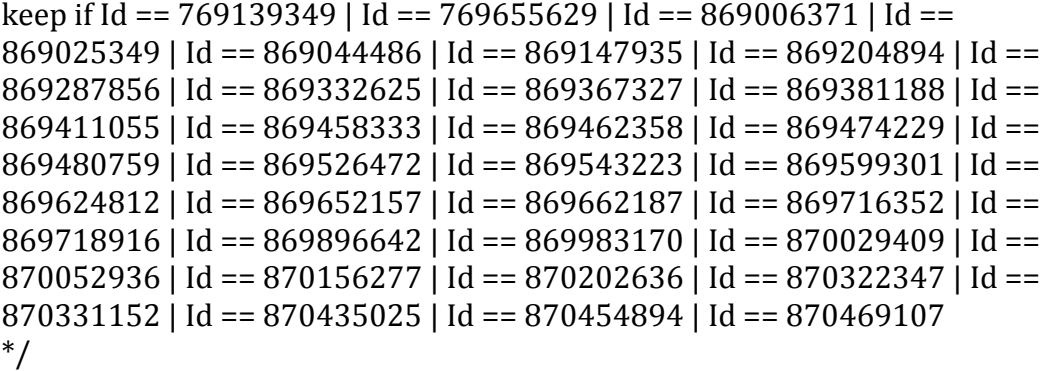